## **computer knowledge-spreadsheet mcq test-paper1**

**When you open a new spreadsheet, how many worksheets are visible by default?**

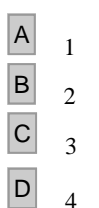

## **Answer :** C

**When you open a new spreadsheet, how many columns are visible by default?**

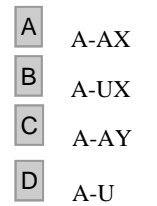

## **Answer :** D

### **A value rule in each cell may store a**

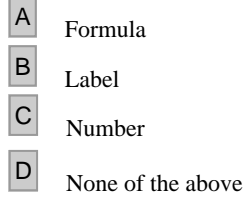

## **Answer :** C

#### **In a spreadsheet, letters are used to represent as**

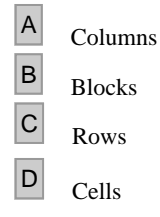

### **Answer :** A

### **When you open a new spreadsheet, how many rows are visible by default?**

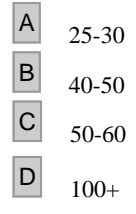

### **Answer :** A

**A continuous group of cells in a worksheet is called as**

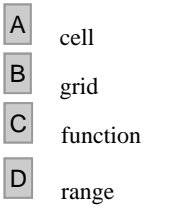

# **Answer :** D

**The placement of information within a cell at the left edge, right edge, or centered is :**

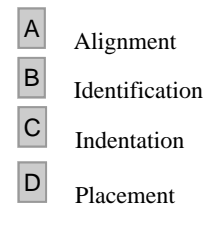

# **Answer :** A

### **The formula to add the number in cell A3 with the number in cell A4 is**

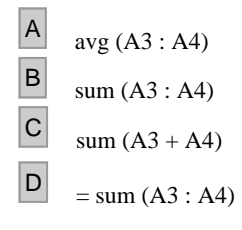

# **Answer :** D

**If you combine F4,G4,F5 and G5 cells, you will get a big cell. What address will be reflected for this big cell?**

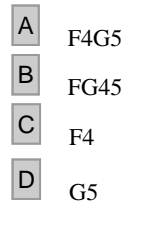

# **Answer :** C

## **In a computer spreadsheet, cell range A3 through G3 should be keyed in as**

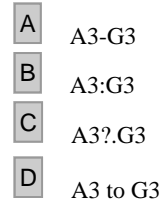

# **Answer :** B

## **What do you mean by a workbook?**

- $\begin{array}{|c|c|} \hline A & \text{a group of cells} \end{array}$
- $\begin{array}{|c|c|} \hline \mathbf{B} & \text{a group of rows} \ \hline \mathbf{C} & \text{a group of work} \ \hline \end{array}$ 
	- a group of worksheets

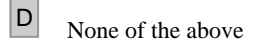

# **Answer :** C

## **Which option is used to print all sheets in the documents?**

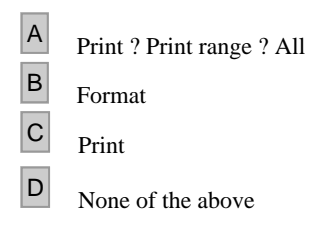

# **Answer :** A

### **Spreadsheets cannot**

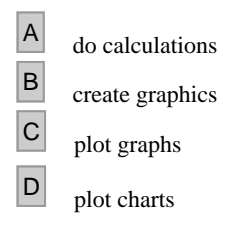

# **Answer :** B

### **File commands in StarOfficeCalc is available under the menu**

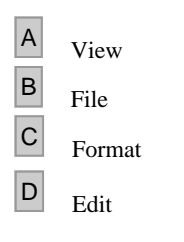

# **Answer :** D

## **The default date format used in spreadsheet is**

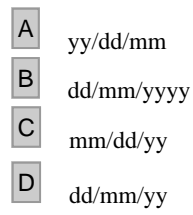

## **Answer :** C

### **In a computer spreadsheet, SUM, AVERAGE, MIN, and MAX are examples of**

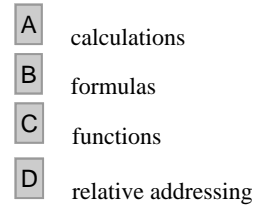

# **Answer :** C

### **In a computer spreadsheet, formula that equates to 6 is**

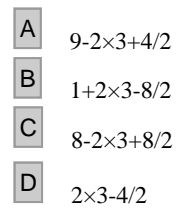

## **Answer :** C

**In a computer spreadsheet, number of arguments which SUM function require are**

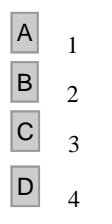

## **Answer :** A

**In a computer spreadsheet, function which is used to count numbers of entries in the given range is called**

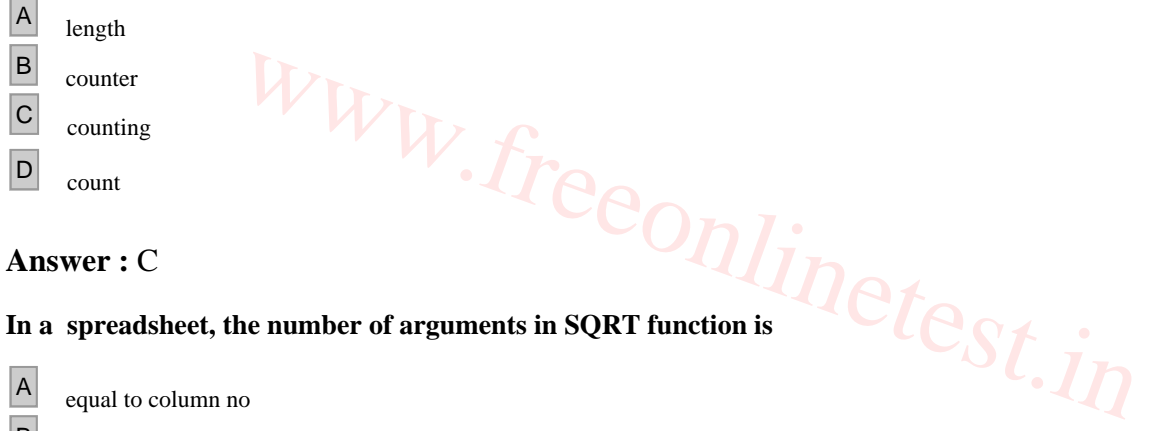

# **In a spreadsheet, the number of arguments in SQRT function is**

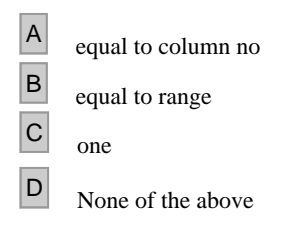

**Answer :** C